## **How to do periodic operation in ISaGRAF controllers ?**

The "BLINK" function block can apply to generate a Pulse True periodically. So it can apply in some periodic operations like as below.

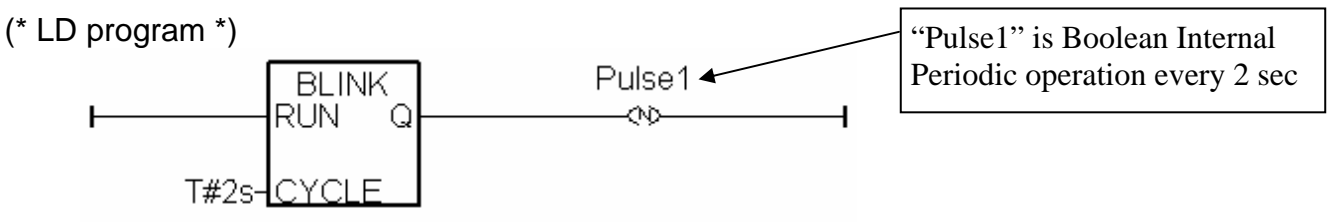

```
(* ST program *)
```
**IF Pulse1 THEN** (\* above LD program will generate a pulse TRUE in "pulse1" variable \*)

```
 (* do operation *) 
(* \dots . \qquad )
```
## **END\_IF ;**

The above program has a disadvantage. When the periodic interval time is short, for example – 200ms or smaller, or the controller 's PLC scan time is bigger , the operation time will not be precise. For example to do a periodic operation every 50 milli-second. Because 50ms is a shorter interval , it is much closer to the PLC scan time compared to interval time of 250 ms or 2 seconds, the result time will not be precise. To improve this, following codes can be applied. ST program:

```
 IF INIT THEN 
     INIT := False ; 
     T1 := T#0s ; 
     T1_next := T1 + T#50ms ; 
                                              "INIT" is declared as Boolean Internal 
                                                       And init as TRUE 
                                              "T1" and "T1_next" are Timer Internal
     Tstart (T1) ; 
 END_IF ; 
 IF T1 >= T1_next THEN 
                                         Timer will be overflow if it is ticking to 
                                        T#23h59m59s999ms. So we can reset it to 0 
                                        second when it just reach the "22h" or "16h" 
                                        whatever a bigger time you like. 
     IF T1 > T#22h THEN 
       T1 := T#0s ; 
       T1_next := T#0s ; 
     END_IF ; 
    T1_next := T1_next + T#50ms ; (* calculate next operation time *) (* do operation *) 
    (* \dots , *) END_IF ;
```